IMan Взломанная версия With Full Keygen Скачать бесплатно

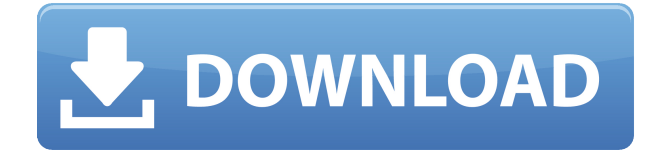

# **IMan Crack + Download PC/Windows**

Основная цель iMan — помочь вам обнаружить все открытые порты на вашем ПК и отслеживать их активность. Используя этот программный инструмент, вы можете легко увидеть, какие открыты порты на компьютере, и контролировать соединения со всеми устройствами, подключенными к вашему компьютеру. В следующих версиях этого инструмента будут добавлены некоторые другие функции: Монитор IP-адреса — эта функция позволяет вам видеть подключенные устройства и присвоенный им IP-адрес. Вы даже можете отобразить соединения TCP/UDP в виде дерева. Служба мониторинга следующая функция позволит вам анализировать службы, работающие на вашем компьютере. Port Monitor - это программа зеркалирования портов, переадресации портов, сканирования портов и открытия и закрытия портов. Port Monitor — сканер портов для компьютеров с Windows и Linux. Port Monitor — отличная программа, которая поможет вам найти, что прослушивается в сети, и, если вы используете маршрутизатор, она может автоматически (или вручную) помочь вам перенаправить / перенаправить / зеркально отразить порты для вашего компьютера. Если у вас есть сервер и если он открыт для внешнего мира, вы все равно можете его использовать. Монитор портов, если вы включите его, позволит вам ввести свой IP-адрес или имя хоста, которому разрешен доступ к вашему серверу, после чего программа будет открывать или закрывать порты сервера. Port Monitor может автоматически сканировать ваш компьютер и отображать, какие порты открыты, а какие закрыты. Это программное обеспечение очень удобно для отслеживания того, какие порты открыты или закрыты на вашем компьютере. Программное обеспечение не только полезно для того, чтобы помочь вам контролировать, какие приложения и службы прослушивают какие порты, но также может помочь вам обеспечить безопасность вашего компьютера, отслеживая его на предмет любых входящих угроз (атак). Ключевая особенность: Быстро и эффективно для Windows и Linux (Mac OS X находится в разработке): "Port Monitor" сканер портов и "сопоставитель портов". В этой программе вы можете легко увидеть, какой порт открыт или закрыт для любого конкретного IP-адреса, имени хоста, URL-адреса или пути к файлу. Port Monitor может автоматически

сканировать ваш компьютер, и если он обнаружит какие-либо открытые порты, он будет отображаться в интерфейсе. Закрытие порта: после обновления экрана вам предоставляется возможность закрыть любой открытый порт. Сканирование портов в Mac OS X: Port Monitor — первая программа для сканирования портов в Mac OS X! Port Monitor может сканировать ваш Mac с вашего ПК,

# **IMan Crack Incl Product Key [Win/Mac]**

Описание iMan Cracked 2022 Latest Version: Это приложение предназначено для отображения всех открытых портов на вашем компьютере. Это приложение позволяет вам видеть и определять, какой порт на вашем ПК используют программы. iMan Crack — это небольшое приложение, созданное в среде .NET. Это очень простое приложение для использования и интерпретации. iMan работает в фоновом режиме вашего компьютера, и это приложение автоматически сообщает информацию о том, какая программа использует какие порты на вашем компьютере. Это приложение очень простое, очень легкое и мощное. Вам не нужно устанавливать какое-либо программное обеспечение или драйвер для использования iMan. Функции: - Легко контролировать и определять, какой порт вашего ПК используют программы - Может видеть, какой порт используют ваши браузеры - Может видеть, какой порт использует ваше программное обеспечение ftp - вы увидите программы, использующие порты, через 30 секунд после запуска приложения - Пользователь должен выполнить несколько действий, таких как список, очистка и т. д. Загрузите, обновите, измените вид или удалите iMan со своего компьютера. Загрузите, обновите, измените вид или удалите iMan со своего компьютера. новые особенности: - iMan был разработан, чтобы быть очень простым в использовании приложением. - iMan - очень простое в использовании и интерпретируемом приложении. - iMan работает в фоновом

режиме вашего компьютера, и это приложение автоматически сообщает информацию о том, какая программа использует какие порты на вашем компьютере. - iMan - это небольшое приложение, созданное в среде .NET. - Это приложение позволяет вам видеть и определять, какой порт на вашем ПК используют программы. - Это приложение позволяет вам видеть и определять, какие порты на вашем ПК используют программы. - iMan будет вашим собственным менеджером портов, который поможет предоставить информацию обо всех портах, открытых на вашем ПК. - iMan - это очень простое приложение, созданное в среде .NET. - Пользователь должен выполнить несколько действий, таких как список, очистка и т. д. Все файлы не перечислены здесь. Это список файлов для загрузки или ссылка на файл iMan. Мы перечислили и загрузили этого iMan для Windows здесь после публичного голосования. Вы также можете оставить здесь отзыв об iMan и рассказать нам, что вы думаете об этом. iMan Мы хотим быть очень четкими в отношении наших условий и процесса регистрации. Как пользователь программного обеспечения вы соглашаетесь никоим образом не распространять программное обеспечение и не загружать его на веб-сайты, в средства массовой информации или в другие 1eaed4ebc0

# **IMan Crack Keygen For (LifeTime) [Win/Mac]**

iMan — небольшая программа для графических дизайнеров, для тех из вас, кто не знаком с управлением портами на ПК; это очень простая и легкая в использовании утилита, разработанная для того, чтобы каждый пользователь мог самостоятельно управлять портами. Описание iMan: iMan — небольшая программа для графических дизайнеров, для тех из вас, кто не знаком с управлением портами на ПК; это очень простая и легкая в использовании утилита, разработанная для того, чтобы каждый пользователь мог самостоятельно управлять портами. Chameleon 2.8.5.x — это мощное расширение Joomla профессионального уровня, которое позволяет быстро добавлять новые статические страницы и поля к существующему веб-контенту Joomla без необходимости программирования. CCanitor Lite — это удобный, надежный и мощный инструмент, который поможет вам управлять файлами и каталогами cPanel. Он может передавать различные типы файлов между вебсерверами, показывать владельцев/группы файлов, предоставлять быстрый доступ к списку FTP и многое другое. Основным преимуществом для пользователя cPanel является возможность быстро использовать перетаскивание для перемещения файлов, каталогов, связывания и переименования их. Это дает возможность передавать файлы с одного сервера на другой всего несколькими щелчками мыши, а несколькими щелчками мыши вы можете восстановить поврежденные файлы. CCanitor Lite — это удобный, надежный и мощный инструмент, который поможет вам управлять файлами и каталогами cPanel. Он может передавать различные типы файлов между веб-серверами, показывать владельцев/группы файлов, предоставлять быстрый доступ к списку FTP и многое другое. Ловец ошибок имеет проверенный опыт исправления большинства ошибок, с которыми сталкиваются пользователи. Обнаружение и исправление большинства ошибок, с которыми вы можете столкнуться на своем веб-сайте. Выполните поиск ошибок на своем веб-сайте по ключевому слову, сообщите об обнаруженных ошибках в формате HTML и проинформируйте вас о шагах по исправлению ошибок, которые необходимо устранить. Ловец ошибок имеет проверенный опыт исправления большинства ошибок, с которыми

сталкиваются пользователи. Обнаружение и исправление большинства ошибок, с которыми вы можете столкнуться на своем веб-сайте.Выполните поиск ошибок на своем веб-сайте по ключевому слову, сообщите об обнаруженных ошибках в формате HTML и проинформируйте вас о шагах по исправлению ошибок, которые необходимо устранить. Ловец ошибок имеет проверенный опыт исправления большинства ошибок, с которыми сталкиваются пользователи. Обнаружение и исправление большинства ошибок, с которыми вы можете столкнуться на своем веб-сайте. Выполните поиск ошибок на своем веб-сайте по ключевому слову, сообщите об обнаруженных ошибках в формате HTML и проинформируйте вас о шагах по исправлению ошибок, которые необходимо устранить.

#### **What's New In?**

iMan — это приложение, созданное парнем по имени Сантьяго Кабанильяс. Он имеет простой, удобный и дружественный пользовательский интерфейс. С помощью этого приложения вы сможете увидеть все открытые порты в вашей компьютерной системе, такие как telnet, http и т. д. Основная функциональность приложения заключается в том, что вы можете открыть или остановить связь по портам одним щелчком мыши. iMan был полностью разработан Сантьяго в .NET с C#, он очень стабилен и отлично работает в любой системе, он отлично работает в Windows 98, Windows 2000, Windows XP, Windows 2003 и Windows Vista. Вы также можете использовать iMan без запуска работающей службы или перезагрузки компьютера, поэтому вам не нужно перезагружать систему, чтобы использовать iMan. iMan без проблем сканирует все доступные порты, так как использует небольшой файл реестра. Особенности iMan: - Надежный - Удобный - Свободно - Автоматически сканировать все открытые порты, или вы можете указать порты для сканирования. - Вы можете сканировать только указанные порты, а можете

сканировать все порты, открытые в вашей системе. - Вы можете идентифицировать порт по его имени, протоколу, использованию и описанию. - Вы можете перечислить все отсканированные порты в виде дерева или просмотреть их в виде списка. - Вы можете экспортировать все отсканированные порты в список в текстовом формате. - Информация файла реестра будет сохранена в формате XML. Требования iMan: - Система Windows XP/Vista/2003. - A.NET Framework версии 2.0. - Будет установлена среда выполнения .NET 2.0. - .NET 2.0 (или выше) должен быть установлен. Ограничения iMan: - В интерфейсе iMan поддерживается только английский язык. - Вы можете сканировать только указанные порты в вашей системе. - Сканирование автоматическое. Вы должны выбрать порты для сканирования. - Вы можете экспортировать информацию файла реестра XML в файл. - Вы можете экспортировать информацию файла реестра XML в файл в формате .txt. - Вы не можете экспортировать информацию о файле реестра в файл формата .xml. - Вы не можете экспортировать информацию файла реестра XML в файл в формате HTML. - Вы не можете экспортировать информацию файла реестра XML в файл в формате \*.html. - Вы не можете экспортировать информацию файла реестра XML

# **System Requirements:**

Этот мод совместим со всеми шлемами Имперского качества TSC и TSC2. Этот мод является огромным делом, я надеюсь довести его до конца, и я надеюсь, что вы тоже. Монтаж: Этот мод заменит ваши шлемы TSC и/или TSC2. Воспользуйтесь двумя ссылками для скачивания на первой странице этого раздела. Внесенные изменения будут следующими: Выберите и установите лучший вариант для вас из загрузок. Краткий обзор того, что вы устанавливаете: